## Числени методи Допълнителни задачи

## Интерполация и оценка на грешката при интерполация

Задача 1. Постройте интерполационен полином от първа, втора и трета степен, за да апроксимирате:

- (a)  $f(8.4)$ , ако  $f(8.1) = 16.94410$ ,  $f(8.3) = 17.56492$ ,  $f(8.6) = 18.50515$ ,  $f(8.7) = 18.82091$ ;
- (6)  $f\left(-\frac{1}{3}\right)$  $\frac{1}{3}$ ), ако  $f(-0.75) = -0.07181250, f(-0.5) = -0.02475000, f(-0.25) = 0.33493750,$  $f(0) = 1.10100000;$
- (в)  $f(0.25)$ , ако  $f(0.1) = 0.62049958$ ,  $f(0.2) = -0.28398668$ ,  $f(0.3) = 0.00660095$ ,  $f(0.4) =$ 0.24842440;
- (г)  $f(0.9)$ , ако  $f(0.6) = -0.17694460$ ,  $f(0.7) = 0.01375227$ ,  $f(0.8) = 0.22363362$ ,  $f(1.0) =$ 0.65809197.

Задача 2. Данните от предишната задача са получени, като са използвани функциите, посочени по-долу:

$$
(a) f(x) = x \ln x;
$$

(6) 
$$
f(x) = x^3 + 4.001x^2 + 4.002x + 1.101;
$$

$$
(B) f(x) = x \cos x - 2x^2 + 3x - 1;
$$

$$
(r) f(x) = \sin(e^x - 2).
$$

Направете оценка на грешката отгоре на приближението, получено чрез интерполационния полином от втора степен от Задача 1. Сравнете оценката на грешката с реално допуснатата грешка, като за точна стойност използвайте тази върната от системата Wolfram Mathematica.

Задача 3. Използвайте интерполационната формула на Лагранж, за да апроксимирате cos 0.750, като използвате следните стойности:

$$
\cos 0.698 = 0.7661, \quad \cos 0.733 = 0.7432, \quad \cos 0.768 = 0.7193, \quad \cos 0.803 = 0.6946.
$$

Всички пресмятания да се извършат в система от числа с плаваща точка с четири значещи цифри. Намерете оценка на грешката отгоре на така направеното приближение. Ако в действителност  $\cos 0.750 = 0.7317$  (закръглено до четвъртия знак след десетичната запетая), обяснете несъответствието между реалната грешка и оценката на грешката, която сте извели.

**Задача 4.** Дадена е функцията  $f(x) = e^x$  за  $0 \leq x \leq 2$ .

- (а) Апроксимирайте  $f(0.25)$ , като използвате линейна интерполация с възли  $x_0 = 0$  и  $x_1 = 0.5$ ;
- (б) Апроксимирайте  $f(0.75)$ , като използвате линейна интерполация с възли  $x_0 = 0.5$  и  $x_1 = 1;$
- (в) Апроксимирайте  $f(0.25)$  и  $f(0.75)$ , като използвате интерполационен полином от втора степен с възли  $x_0 = 0, x_1 = 1$  и  $x_2 = 2$ ;
- (г) Използвайте системата Wolfram Mathematica, за да начертаете графиките на  $e^x$  и интерполационните полиноми в съответния интервал;
- (д) Сравнете резултите със стойностите, които връща системата Wolfram Mathematica и обяснете коя интерполация дава по-добър резултат и защо.

Задача 5. За функцията  $f$  формулата на Нютон за интерполационната задача на Лагранж дава следния полином

$$
P_3(x) = 1 + 4x + 4x(x - 0.25) + \frac{16}{3}x(x - 0.25)(x - 0.5),
$$

за възлите  $x_0 = 0$ ,  $x_1 = 0.25$ ,  $x_2 = 0.5$  и  $x_3 = 0.75$ . Намерете  $f(0.75)$ .

**Задача 6.** В таблицата са дадени част от разделените разлики за функцията  $f$ . Като се използва дефиницията на разделена разлика, да се намерят липсващите стойности.

$$
x_0 = 0
$$
  $f[x_0]$   
\n $f[x_0, x_1]$   
\n $x_1 = 0.4$   $f[x_1]$   
\n $f[x_1, x_2] = 10$   
\n $x_2 = 0.7$   $f[x_2] = 6$   
\n $f[x_1, x_2] = 10$ 

Задача 7. Покажете, че следните два кубични полинома

$$
P(x) = 3 - 2(x + 1) + 0(x + 1)x + (x + 1)x(x - 1)
$$

и

$$
Q(x) = -1 + 4(x + 2) - 3(x + 2)(x + 1) + (x + 2)(x + 1)x
$$

интерполират данните от таблицата

x -2 -1 0 1 2 f(x) -1 3 1 -1 3

Нарушена ли е единствеността на интерполационния полином?

Задача 8. Даден е полиномът

$$
P_n(x) = f[x_0] + f[x_0, x_1](x - x_0) + a_2(x - x_0)(x - x_1)
$$
  
+  $a_3(x - x_0)(x - x_1)(x - x_2) + \cdots$   
+  $a_n(x - x_0)(x - x_1) \cdots (x - x_{n-1}),$ 

който интерполира f във възлите  $x_0, \ldots, x_n$ . Използвайте стойността на  $P_n(x_2)$ , за да покажете, че  $a_2 = f[x_0, x_1, x_2]$ .

Задача 9. Известно е, че високото съдържание на танин в листата на зрял дъб потиска растежа на ларвите на зимния молец, които от своя страна водят до сериозни поражения върху тези дървета. В таблицата по-долу е показано средното тегло на тези ларви от две различни проби през първите 28 дни от развитието им:

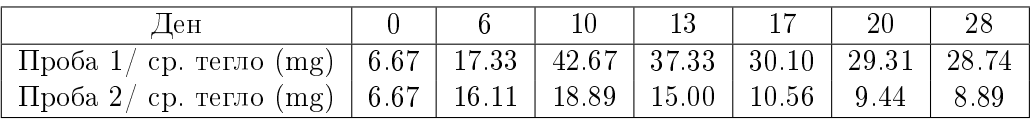

В таблицата проба 1 е взета от листа на млад дъб, а проба 2 – от зрял дъб.

- (а) Намерете интерполационни полиноми на Лагранж, които да описват средното тегло на ларвите в зависимост от броя изминали дни, за двете проби поотделно. Начертайте на една графика интерполационните полиноми заедно с реалните данни;
- (б) Намерете приближено максималното средно тегло на ларвите за всяка проба, като използвате намерените в подточка (а) интерполационни полиноми.

Задача 10. Дадени са измервания за температурата (в градуси) в различни точки на нагрята метална пластина:

|         | $x=0$  |       |       | $x=2$ $x=4$ $x=6$ $x=8$ |        |
|---------|--------|-------|-------|-------------------------|--------|
| $y=0$   | 100.00 | 90.00 | 80.00 | 70.00                   | -60.00 |
| $y=2$   | 85.00  | 64.49 | 53.50 | 48.15 50.00             |        |
| $y=4$   | 70.00  | 48.90 | 38.43 | 35.03                   | 40.00  |
| $y = 6$ | 55.00  | 38.78 | 30.39 | 27.07                   | 30.00  |
| $y=0$   | 40.00  | 35.00 | 30.00 | 25.00                   | 20.00  |

Оценете температурата в точката с координати (а)  $x = 4, y = 3.2$ ; (б)  $x = 4.3, y = 2.7$ . Упътване: (а) Използвайте информацията за  $x = 4$ , за да намерите интерполационен полином, чиято стойност в  $y = 3.2$  ще ни даде исканото приближение; (б) За всяко у от таблицата постройте интерполационен полином и го използвайте, за да оцените стойността на температурата при  $x = 4.3$ . След това използвайте получените данни за  $x = 4.3$  и подхода от подточка (а), за да оцените температурата в  $x = 4.3$ ,  $y = 2.7$ .

Задача 11. Повечето компютри могат да извършват само основни аритметични операции (събиране, изваждане, умножение, деление). Поради тази причина стойностите на повечето математически функции не могат да бъдат пресметнати точно. Вместо това, те се приближават с помощта на различни алгоритми, включващи в себе си голям брой аритметични операции – например като се използва развитие в ред на Тейлър за съответната функция. Тези операции могат да имат голяма изчислителна сложност, особено ако се изисква висока точност при приближението. Например в някои приложения на компютърната графика, във всяка секунда се налага пресмятането на стойността на функцията синус в хиляди точки, което, имайки предвид казаното по-горе, може значително да забави работата на програмата. Едно класическо решение на този проблем е употребата на т.нар. lookup table – масив от данни, съдържащ предварително пресметнати стойности на функцията в краен брой точки. Когато е необходима стойността на функцията в конкретна точка, тя не се пресмята в реално време, а вместо това се използват данните от lookup таблицата. Например, за приближение на търсената стойност може да се използва стойността от таблицата, съответстваща на най-близката налична точка, или да се направи интерполация между няколко достатъчно близки възела от таблицата. По този начин същинските пресмятания се заместват с операция за достъпване на елемент от масив, която е значително по-бърза (за повече информация вж. [Lookup table - Wikipedia\)](https://en.wikipedia.org/wiki/Lookup_table).

Да се напише функция във Wolfram Matehmatica, която да намира стойността на sin  $x$ в интервала [0, 2 $\pi$ ]. За целта да се използва предварително генериран списък от  $N + 1$ наредени двойки от вида  $(\alpha_i,\sin \alpha_i),$  където  $\alpha_i \, = \, i$  $2\pi$  $\frac{N}{N}, i = 0, \ldots, N$ . Функцията трябва да приема като параметри аргумента на функцията  $x$  и  $N$  и да пресмята приближено стойността на sin  $x$ , като използва кубична интерполация. За стойностите на  $x$ , които принадлежат на интервалите  $[0, 2\pi /N]$  или  $[2\pi (N - 1)/N, 2\pi ]$  да се използва интерполационен полином от  $\pi_2$ . В случай, че подаденият аргумент лежи извън интервала  $[0, \pi]$ , функцията да извежда подходящо съобщение.